## Автоматическое обновление клиента

При запуске клиентской части ПО происходит сравнение версий ПО клиента и сервера. Если версии отличаются, появляется предложение обновить клиента.

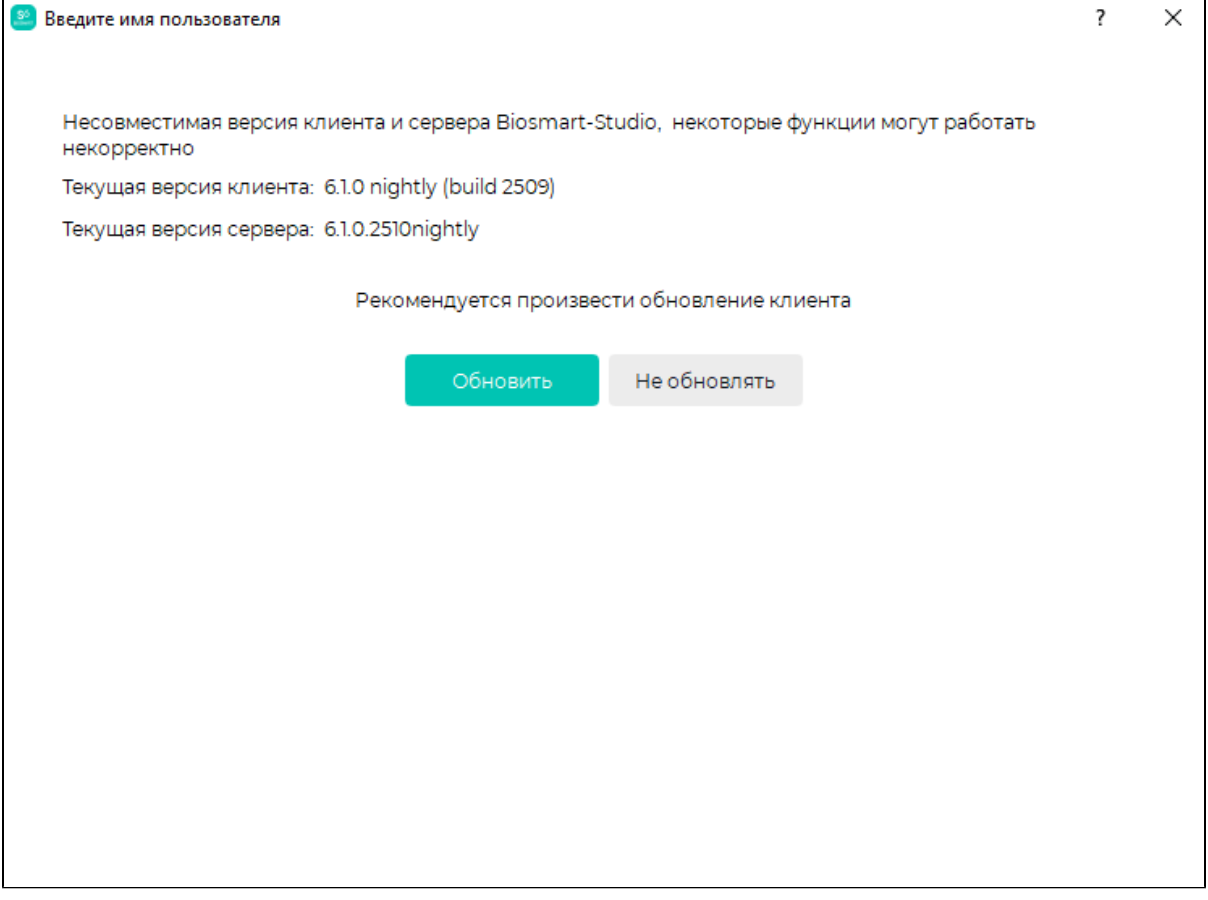

По нажатию на кнопку Обновить запускается обновление клиента в silent-режиме с отображением прогресса:

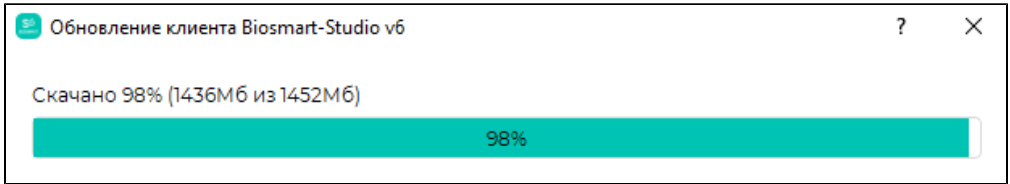

После завершения обновления, клиент будет перезапущен.